## Xiaomi\_13 Lite Wi-Fi 通話 (Wi-Fi Calling)

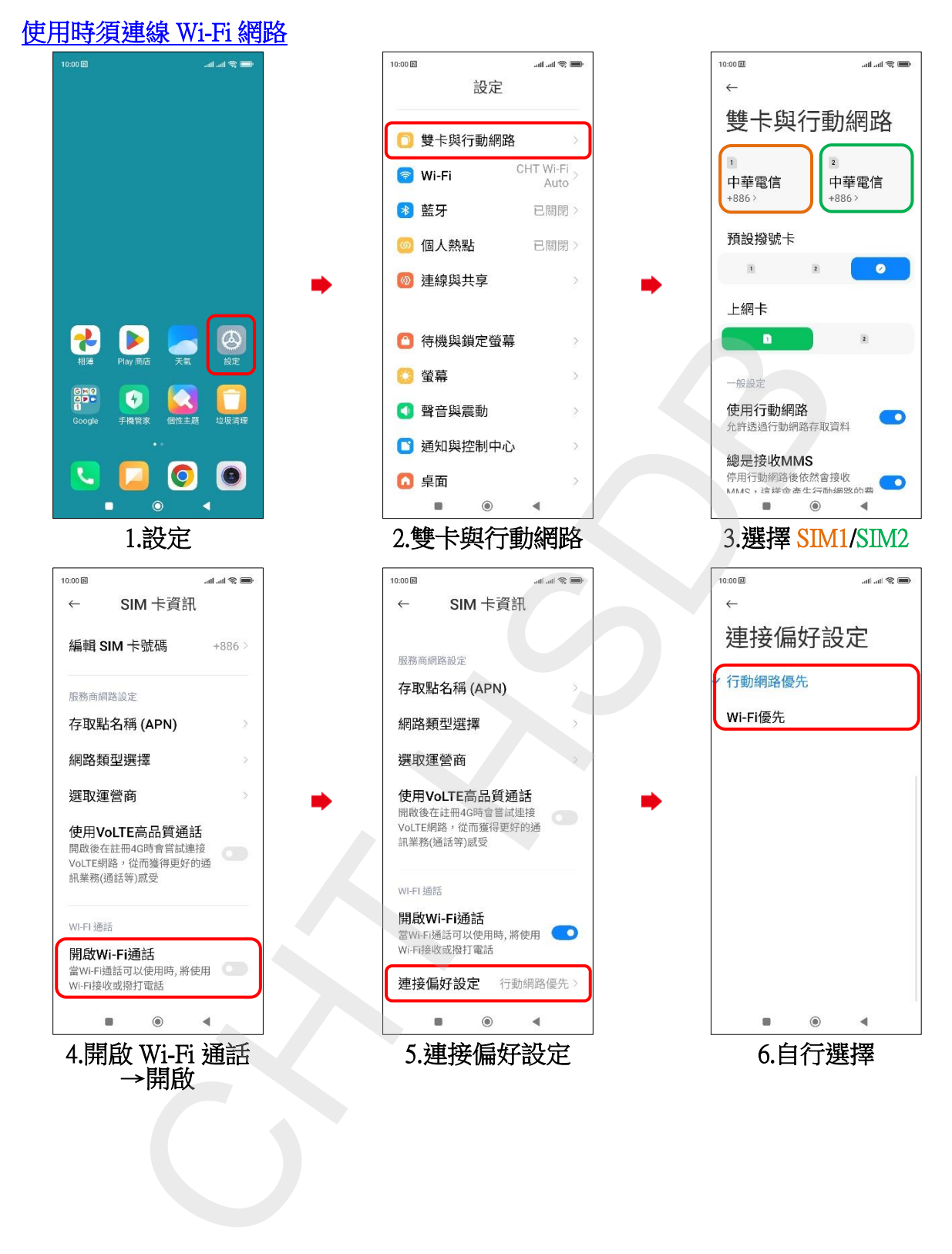